## **ГОСУДАРСТВЕННОЕ ОБРАЗОВАТЕЛЬНОЕ УЧРЕЖДЕНИЕ**

*«Приднестровский государственный университет им. Т.Г. Шевченко»*

Рыбницкий филиал

# **Кафедра прикладной информатики в экономике**

УТВЕРЖДАЮ Директор филиала ПГУ им. Т.Г. Шевченко в г.Рыбница профессор

Павлинов И.А

 $\ldots$  . 2020 г.

# **РАБОЧАЯ ПРОГРАММА**

на 2020 / 2021 учебный год

# **УЧЕБНОЙ ДИСЦИПЛИНЫ**

*«Информационные технологии в искусстве»*

Направление подготовки: *44.03.01. «Педагогическое образование»* 

> Профиль подготовки «Изобразительное искусство»

квалификация (степень) выпускника Бакалавр

> Форма обучения: заочная

Рыбница 2020 г.

Рабочая программа дисциплины «*Информационные технологии в искусстве*» /составитель К.Н. Попадюк– Рыбница: ГОУ «ПГУ им. Т.Г.Шевченко», 2020 – 13 с.

#### **РАБОЧАЯ ПРОГРАММА ПРЕДНАЗНАЧЕНА ДЛЯ ПРЕПОДАВАНИЯ ДИСЦИПЛИНЫ «ИНФОРМАЦИОННЫЕ ТЕХНОЛОГИИ В ИСКУССТВЕ» ВХОДЯЩЕЙ В БЛОК ДИСЦИПЛИН ПО ВЫБОРУ ДЛЯ СТУДЕНТОВ ЗАОЧНОЙ ФОРМЫ ОБУЧЕНИЯ ПО НАПРАВЛЕНИЮ ПОДГОТОВКИ 44.03.01. «ПЕДАГОГИЧЕСКОЕ ОБРАЗОВАНИЕ»**

Рабочая программа составлена с учетом Федерального Государственного образовательного стандарта по направлению подготовки 44.03.01. «Педагогическое образование», утвержденного приказом Министерства образования и науки Российской Федерации от 04.12.2015 г. №1426.

**Составитель \_\_\_\_\_\_\_\_\_\_\_\_\_\_\_\_\_\_\_\_ / Попадюк Королина Николаевна, преподаватель/**

(подпись)

#### *1. Цели и задачи освоения дисциплины:*

Цели дисциплины – подготовить студента, как будущего специалиста в области компьютерных технологий и преподавателя, к методически грамотной организации и проведению учебных занятий по искусству в условиях широкого использования ИТ в учебном заведении; ознакомить с современными приемами и методами использования средств ИТ при проведении разного рода занятий, в различных видах учебной и воспитательной деятельности по искусству.

Задачи дисциплины – обучение использованию средств ИТ в профессиональной деятельности специалиста, работающего в системе образования; обучение эффективному применению средств ИТ в учебном процессе по искусству; ознакомление с возможностями практической реализации обучения, ориентированного на развитие личности ученика в условиях использования технологий мультимедиа в области искусства.

## *2. Место дисциплины в структуре ООП:*

Дисциплина «Информационные технологии в искусстве» входит в блок дисциплин по выбору основной образовательной программы 44.03.01. «Педагогическое образование». Для освоения данной дисциплины студенты используют знания, умения, навыки, сформированные на предыдущем уровне образования. Освоение данной дисциплины необходимо как предшествующее к дисциплинам «Основы компьютерной графики» и «Компьютерная графика».

#### *3. Требования к результатам освоения дисциплины:*

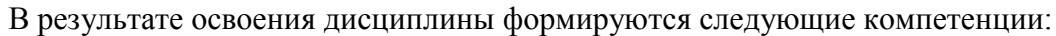

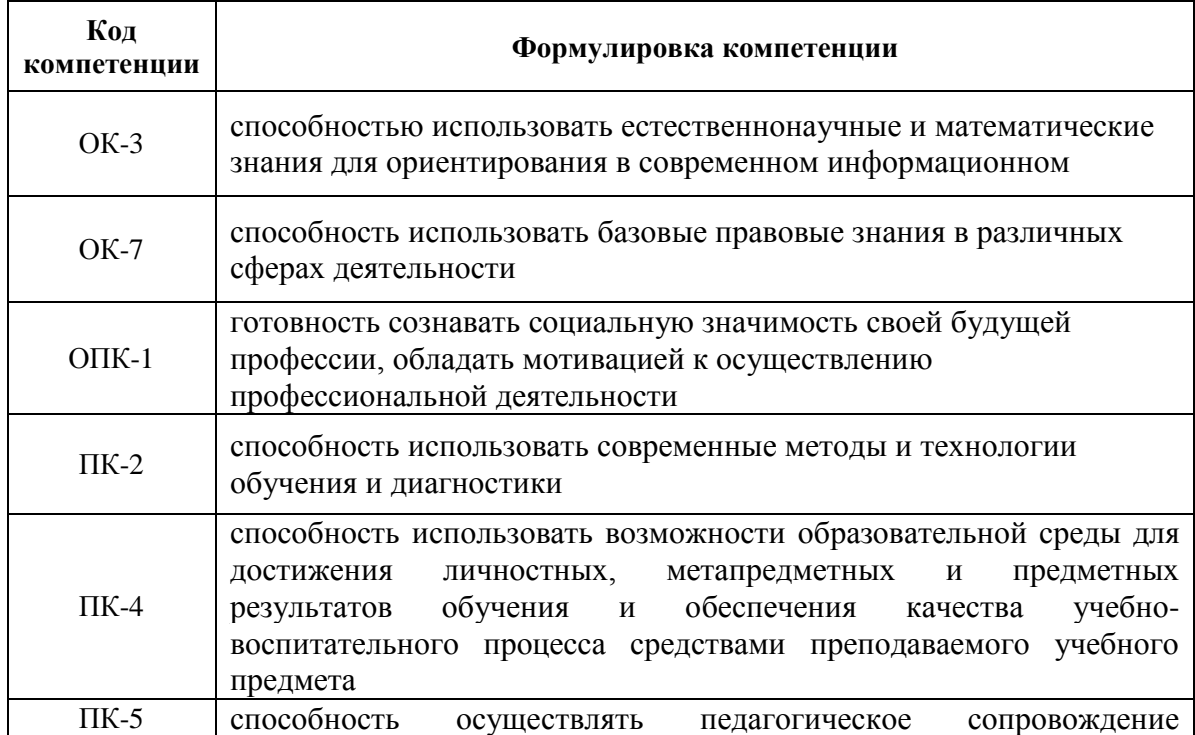

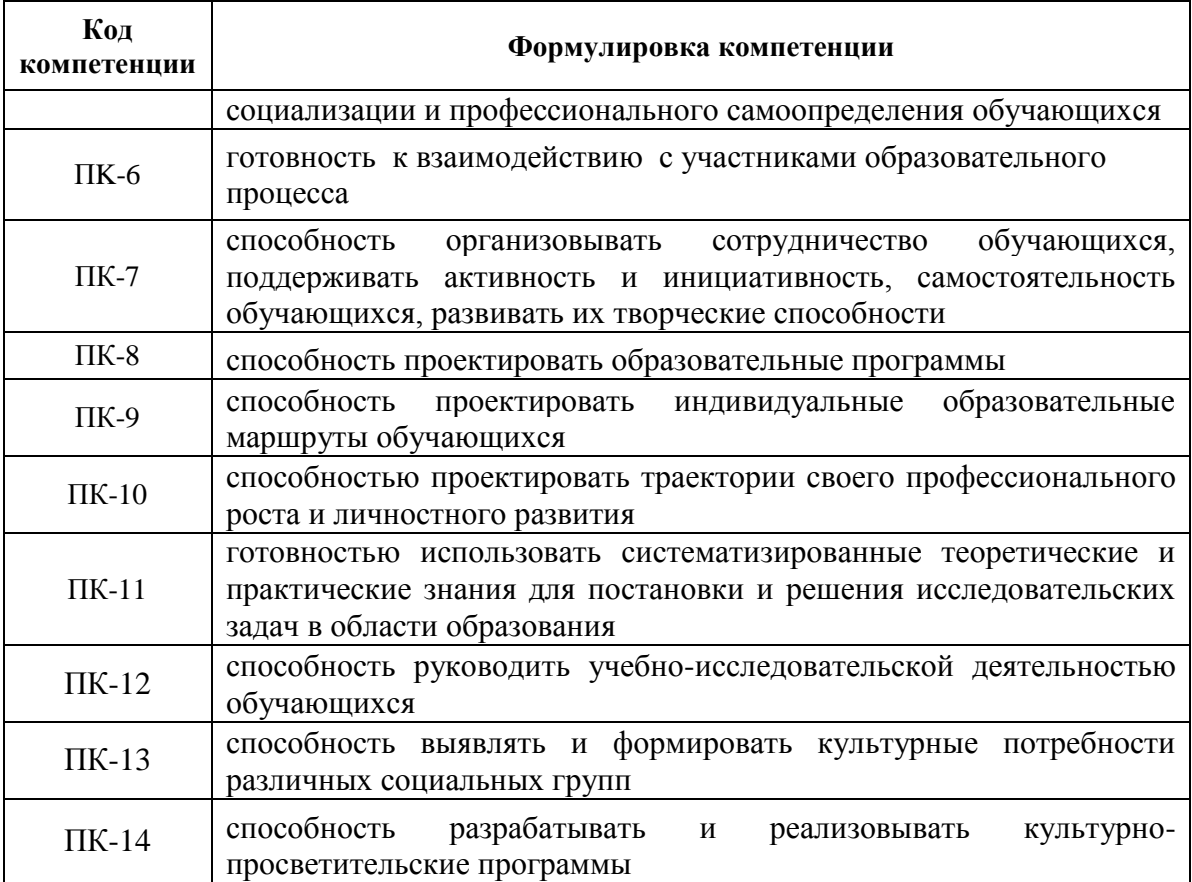

В результате освоения дисциплины студент должен:

## $31.3$ Hamb<sup>.</sup>

- виды компьютерного искусства;

- история и тенденции развития компьютерного искусства;
- устройство интерфейса современного графического редактора CorelDraw, его назначение и функции;
- приемы обработки растровых изображений;
- способы хранения графической информации.

## $32$  VMemb<sup>.</sup>

- создавать и редактировать растровые изображения;

- использовать информационные технологии для создания произведений искусства;

- организовывать и проводить поиск идей для решения задач дизайна в области компьютерной графики;

- осуществлять предпечатную подготовку графических документов.

## 3.3. Владеть:

- навыками работы в программе CorelDraw;

использования информационных методами технологий ДЛЯ решения задач компьютерной графики;

- способами использования современного программного обеспечения для обработки различных видов графической информации;

- способами создания, хранения, передачи и обработки графической информации.

Структура и содержание дисциплины (модуля)  $\boldsymbol{4}$ .

#### *4.1. Распределение* **трудоемкости в з.е./часах** *по видам аудиторной и самостоятельной работы студентов по семестрам:*

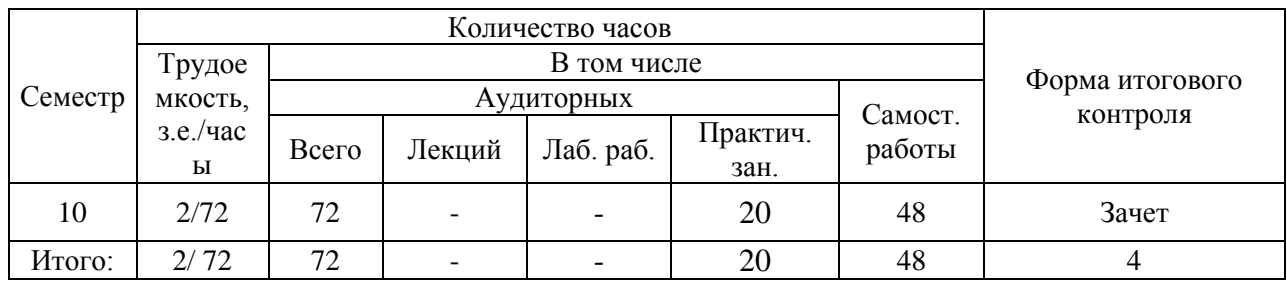

## *4.2.Распределение видов учебной работы и их трудоемкости по разделам дисциплины.*

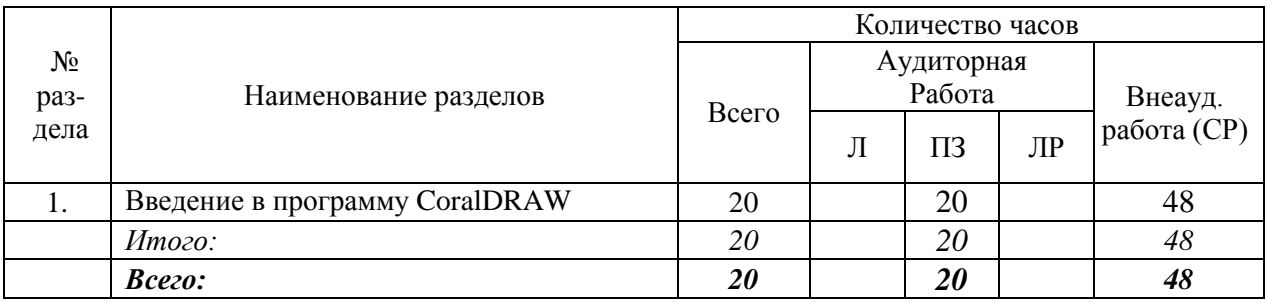

## *4.3. Тематический план по видам учебной деятельности* **Лекции**

Лекционные занятия планом не предусмотрены

#### **Практические (семинарские) занятия.**

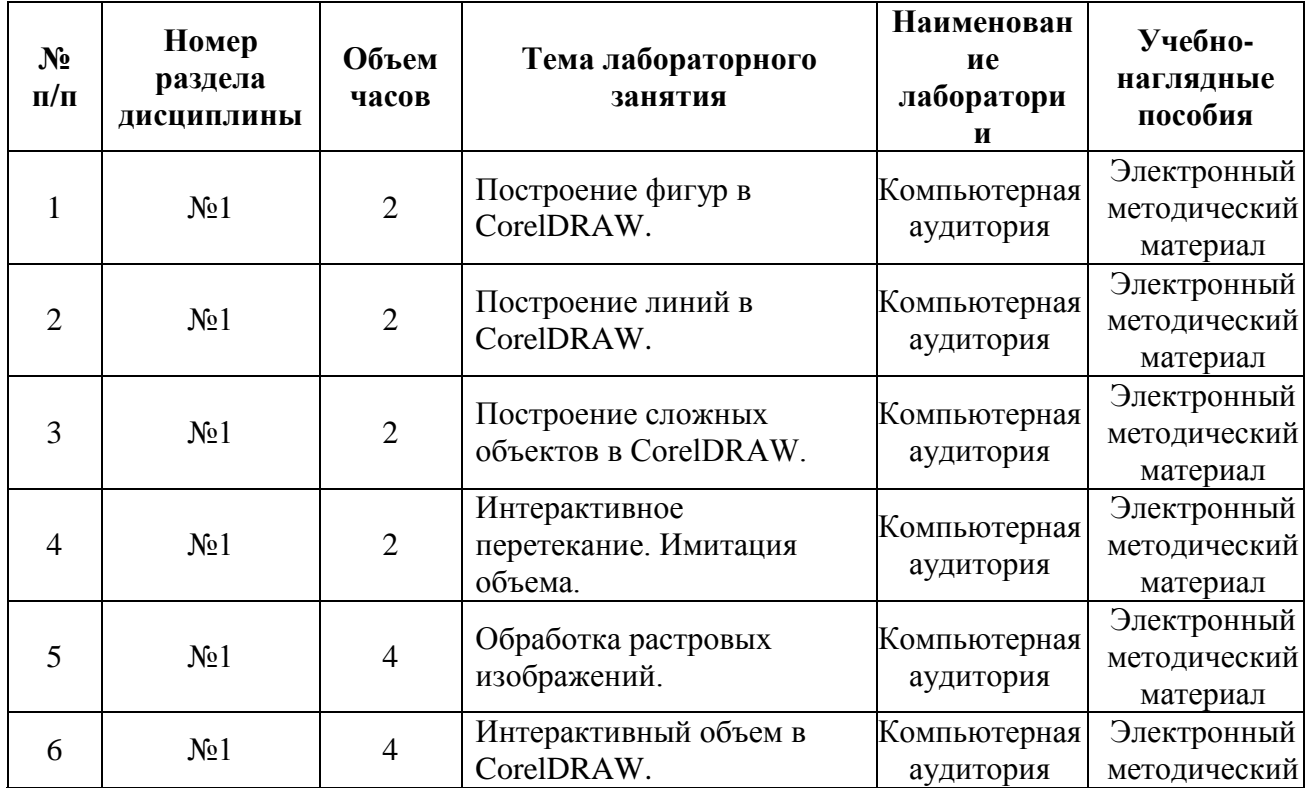

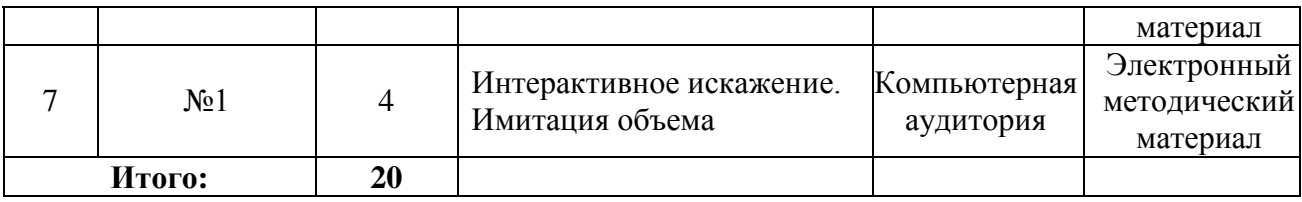

## **Лабораторные работы**

Лабораторные занятия планом не предусмотрены

## **Самостоятельная работа студента**

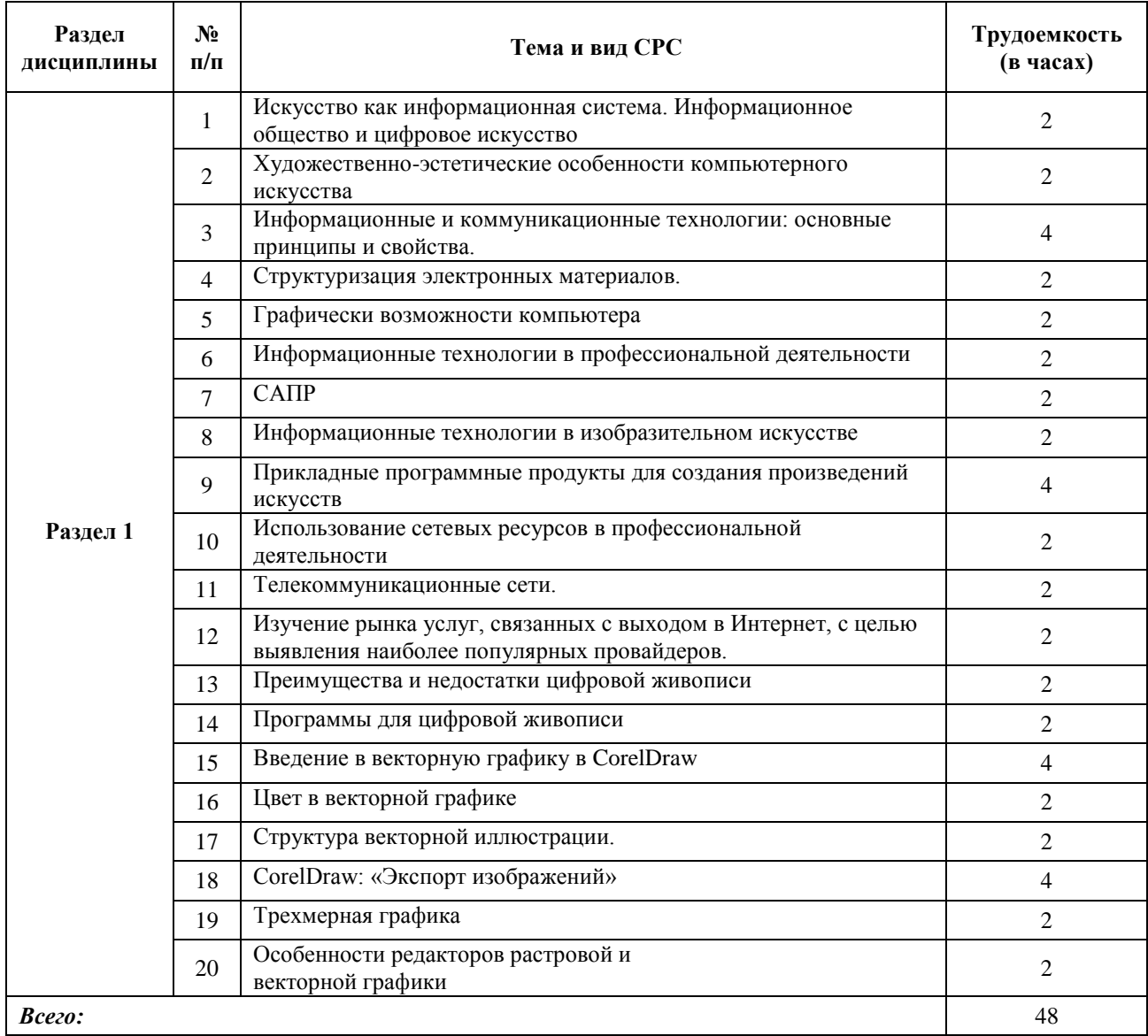

#### *5. Примерная тематика курсовых проектов (работ).* Курсовые проекты (работы) планом не предусмотрены

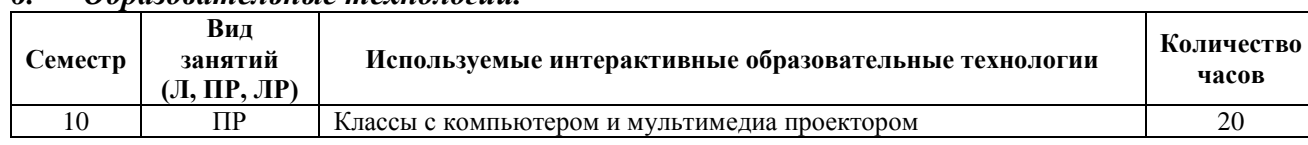

## *6. Образовательные технологии.*

В процессе освоения дисциплины «Информационные технологии в искусстве» используются следующие образовательные технологии:

- запись материала лекции;
- устный опрос;

- работа с графическими редакторами, выполнение графических заданий;

- чтение специальной литературы, поиск необходимой информации в Интернет-ресурсах;
- посещение и участие в научно-практических конференциях;
- научные доклады по актуальным вопросам компьютерного искусств;
- самостоятельная работа студентов, в которую включается освоение информационных технологий и интерпретации результатов;
- консультации преподавателей.

Применение каждой формы обучения предполагает применение новых информационных технологий.

Проведение аудиторных занятий (практических работ) предполагает использование аудиовизуальных электронных и компьютерных средств мультимедиа, имеющихся в арсенале Филиала. На практических занятиях студент вначале знакомится с содержанием работы, пользуясь электронными методическими материалами, затем выполняет задание и показывает результаты преподавателю. Защита работы заключается в выполнении небольших контрольных заданий, при котором студент демонстрирует освоение соответствующей технологии.

#### *7. Оценочные средства для текущего контроля успеваемости, промежуточной аттестации по итогам освоения дисциплины и учебно-методическое обеспечение самостоятельной работы студентов*

Для оценки качества освоения знания используются следующие виды контроля: Текущий контроль:

 контроль качества подготовки к занятиям (контроль выполнения заданий на самостоятельную работу).

Рубежный контроль

 тестирование; Итоговый контроль: зачет.

#### *Примерные тестовые задания*

- 1. Основная особенность компьютерного искусства?
- а) материальная база;
- б) цифровая форма;
- в) наличие физического результата;
- г) материальная форма.
	- 2. Компьютерное искусство это…
- а) отрасль web-разработки;
- б) жанр цифрового компьютерного искусства, представляющий собой мультимедийную презентацию;
- в) творческая деятельность, основанная на использовании информационных (компьютерных) технологий, результатом которой является художественное произведение в цифровой форме;
- г) субкультура, главной особенностью которой является выстраивание сюжетного ряда.
- 3. Создание рисунка (картины) от начала и до конца на компьютере это вид компьютерного искусства, называемый:
- а) чиптюн (Chiptune);
- б) web-дизайн;

в) демосцена;

- г) цифровая живопись.
	- 4. Какой из перечисленных программных продуктов не является векторным графическим редактором?
- а) GIMP;
- б) Alchemy;

в) Inkscape;

г) CorelDraw.

5. Иллюстрация – это:

- а) введение в текст поясняющей или дополняющей информации другого типа (изображения и звука);
- б) возможность подключения к глобальной сети Internet;
- в) возможность автоматического просмотра всего содержания продукта или создания анимированного и озвученного "путеводителя-гида" по продукту;
- г) форматирование текстовых фрагментов.

6. Особый обобщающий вид информации, которая объединяет в себе как традиционную статическую визуальную (текст, графику), так и динамическую информацию разных типов (речь, музыку, видео фрагменты, анимацию и т.п.) – это: а) иллюстрация;

б) мультимедиа;

в) гипертекст;

г) демосцена.

7. Система для хранения и пересылки сообщений между людьми, имеющими доступ к компьютерной сети – это:

- а) облачные технологии;
- б) системы поиска;

в) телеконференция;

г) электронная почта (E-mail).

8. Технологию мультимедиа составляют:

а) аппаратные и программные средства;

- б) лингвистическое обеспечение;
- в) математическое обеспечение;

г) система управления базами данных.

9. Какие средства **НЕ** являются программными средствами мультимедиа технологий? а) системные ;

б) инструментальные;

в) манипуляторы;

г) прикладные.

10. Графическим редактором **НЕ** является ...

a) Paint

b) Photo Editor

c) WordPad

d) Adobe Photoshop

11. В векторной графике изображение хранится в виде...

а) формализованных математических описаний объектов

b) палитры используемых цветов

с) описания цвета каждой точки

d) кола цвета кажлой точки

графике можно значительно увеличивать и уменьшать изображение без  $12. B$ потери качества

а) растровой

**b**) пиксельной

с) точечной

d) векторной

13. JPEG является

а) форматом графических файлов

**b**) графическим редактором

с) типом монитора

d) системой представления цвета

14. Для векторного графического редактора из утверждений

а) при масштабировании изображения их качество не меняется

b) при уменьшении изображения возможно потеря информации

с) файлы, содержащие растровые изображения, имеют меньший размер, чем файлы, содержащие векторные изображения

d) в векторной графике объекты хранятся в виде формализованных математических описаний

верными являются

 $a) b. d$ 

 $b$ ) a,  $b$ ,  $d$ 

 $c)$  а и  $d$ 

 $d$ ) a, c,d

15. К недостаткам векторной графики относятся:

а) проблемы совместимости программ, работающих с векторной графикой;

б) возможность неограниченного масштабирования изображения без потери качества;

в) ограниченность в живописных средствах;

г) отсутствие автоматизация ввода графической информации.

16. Какой формат векторной графики является форматом CorelDRAW?

 $a)$  AL;

 $6$ ) CDR;

 $B)$  EPS;

г) SVG.

17. Какие форматы векторной графики предназначены для просмотра анимированной графики?

 $a)$  SWF:

б) FLA;

в) AL;

г) EPS.

18. Что занимает самый верхний (нулевой) иерархический уровень структуры векторного изображения?

а) объекты;

б) узлы;

в) линии + заливка;

г) иллюстрация.

19. Какие объекты структуры векторного изображения имеют свойство заполнения цветом?

- а) сегмент;
- б) открытый контур;
- в) закрытый контур;

г) узел.

20. Заполнение цветом, текстурой или растровым изображением замкнутого контура называется:

а) заливкой;

б) иллюстрацией;

в) фигурой;

г) анимацией.

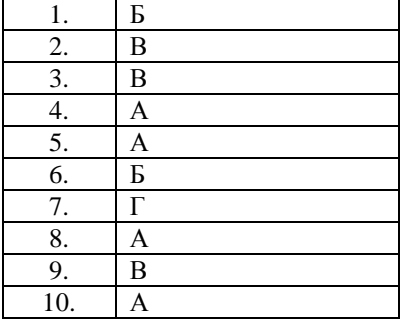

#### **Ответы**

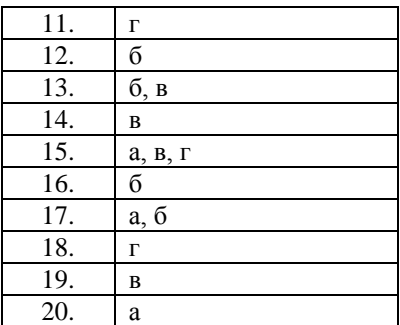

*Система оценивания:* 

- $\checkmark$  < 30% правильных ответов (<6 баллов) «неудовлетворительно»;
- $\checkmark$  30% 50% правильных ответов (6 9 баллов) «удовлетворительно»;
- $\checkmark$  50% 75% правильных ответов (10 15баллов) «хорошо»
- $\checkmark$  >75% (16 и более баллов) «отлично»

*Время тестирования* **–** 1 академический час.

#### *Примерный перечень вопрос к зачету*

1. Векторная графика: определение, достоинства и недостатки.

- 2. Форматы векторной графики.
- 3. Структура векторной графики.
- 4. Растровая графика.
- 5. Цифровые технологии в скульптуре.
- 6. Технология прототипирования.

7. Произведения цифрового искусства на основе микропроцессорного или компьютерного управления.

8. Трехмерная графика: определение и направления применения.

9. Процесс построения трехмерной компьютерной графики: моделирование, формирование сцены, рендеринг.

- 10. Моделирование эффектов в рендеринге.
- 11. Форматы трехмерной графики.
- 12. Программное обеспечение для создания трехмерный изображений.
- 13. Анимация как вид трехмерной графики.
- 14. Трехмерные дисплеи.
- 15. Средства создания и обработки изображения.
- 16. Средства создания и обработки 2D графики и анимации.
- 17. Средства создания и обработки 3D-графики и анимации
- 18. Средства создания и обработки видеоизображения (видеомонтаж, 3D-титры).
- 19. Средства создания и обработки звука.
- 20. Средства создания презентации.
- 21. Особенности разработки гипермедиа-ресурсов.
- 22. Автоматизация творческого процесса.
- 23. Генеративное искусство.
- 24. Фрактальное искусство.
- 25. Информационные технологии в изобразительном искусстве.

#### *8. Учебно-методическое и информационное обеспечение дисциплины (модуля).*

#### **8.1. Основная литература:**

1. Голицына О.Л., Максимов Н.В., Партыка Т.Л., Попов И.И. Информационные технологии. – М.: ФОРУМ - ИНФРА-М – 2008. – 394с.

2. Ерохин С.В. Цифровое компьютерное искусство. – СПб.: Алетейя, 2011. – 188 с.

3. Компьютерная графика в CorelDRAW: лабораторный практикум/ Сост.: В.Н. Черний. – Рыбница, 2013. – 81с.

## **8.2. Дополнительная литература:**

1. Летин А.С. Практикум по информатике. Ч. 2. Компьют. графика и Web-дизайн. Практ.: Уч. пос. / Т.И.Немцова и др.; Под ред. Л.Г.Гагариной - М.: ИД ФОРУМ: ИНФРА-М, 2013-288с.: ил. http://www.znanium.com/bookread.php?book=400936

2. Немцова Т.И. Компьютерная графика и web-дизайн [Электронный ресурс]: Учебное пособие / Т.И. Немцова, Т.В. Казанкова, А.В. Шнякин. - М.: ИД ФОРУМ: НИЦ ИНФРА-М, 2014. - 400 с.- Режим доступа: http://znanium.com/bookread.php?book=458966

## **8.3. Программное обеспечение**

## CorelDRAW X4

## **Интернет-ресурсы**

- 1. http://www.coreldraw.com/ официальный сайт линейки продуктов CorelDraw
- 2. http://cdx3.ru/coreldraw-x4.php видео уроки в CorelDraw

## *9. Материально-техническое обеспечение дисциплины (модуля):*

Для проведения практических занятий необходимы:

1) Компьютерная аудитория, оборудованный для проведения лабораторных работ персональными компьютерами, с операционной системой Windows ХР и новее, программным обеспечением Microsoft Office, объединенными в сеть и с выходом в Интернет, визуальный редактор CorelDraw.

#### *10. Методические рекомендации по организации изучения дисциплины:*

Рабочая учебная программа по дисциплине «Информационные технологии в искусстве» составлена в соответствии с требованиями Федерального Государственного образовательного стандарта ВО по направлению 44.03.01 «Педагогическое образование» и учебного плана по профилю подготовки (или специализации) «Изобразительное искусство»**.**

Изучение дисциплины проходит в форме выполнения практических работ в компьютерной аудитории. Самостоятельная работа заключается в самостоятельном изучении тем студентом, а так же в конспектировании тем и написании тестов.

#### *11. Технологическая карта дисциплины*

Курс *5* группа *РФ16ВР62ИД* семестр 10

Преподаватель – лектор *Попадюк Королина Николаевна* Преподаватели, ведущие практические занятия *Попадюк Королина Николаевна* Кафедра *Прикладной информатики в экономике*

Весовой коэффициент дисциплины в совокупной рейтинговой оценке, рассчитываемой по всем дисциплинам **(***если введена модульно-рейтинговая система***)** *модульно-рейтинговая система не введена*

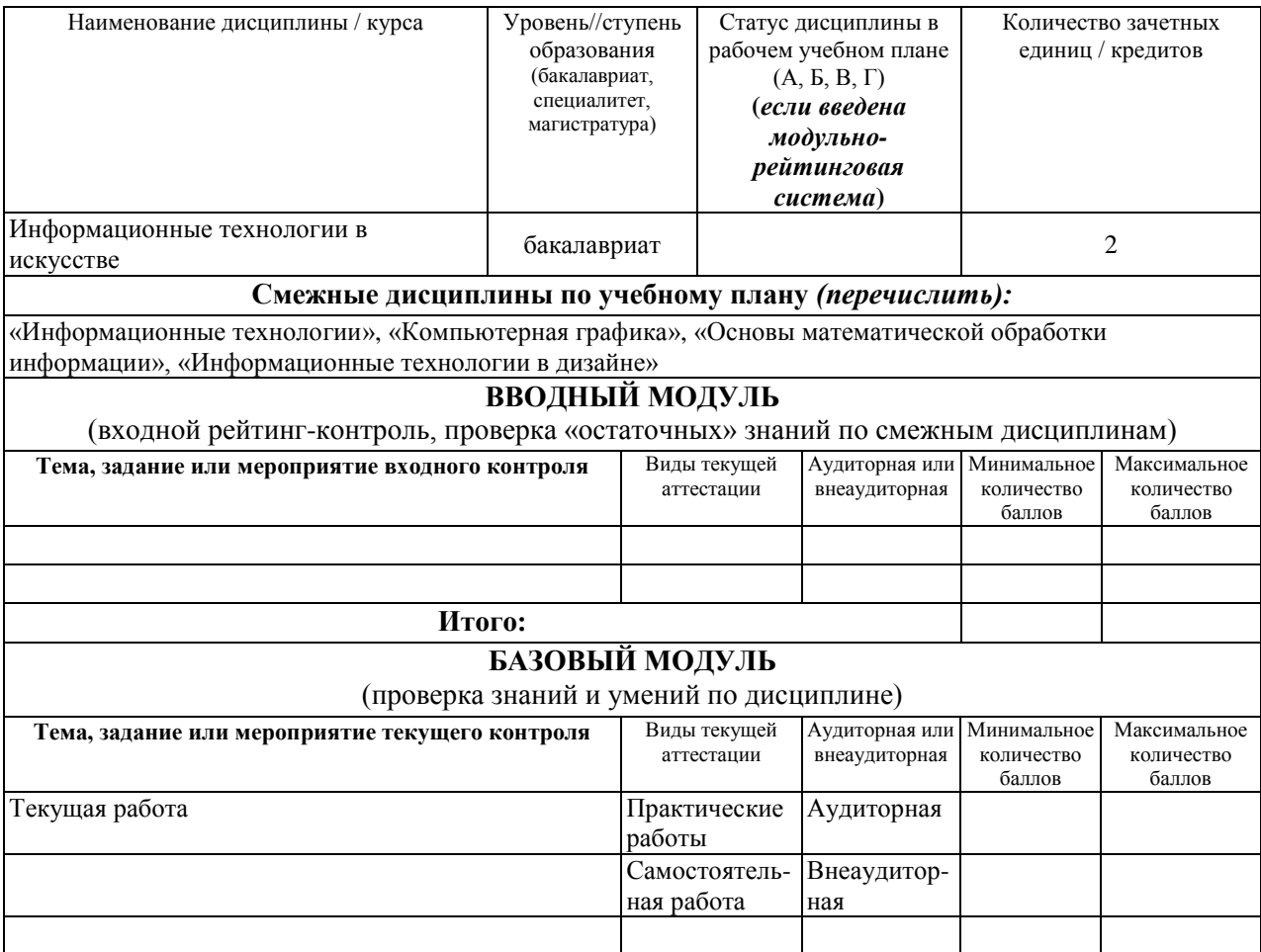

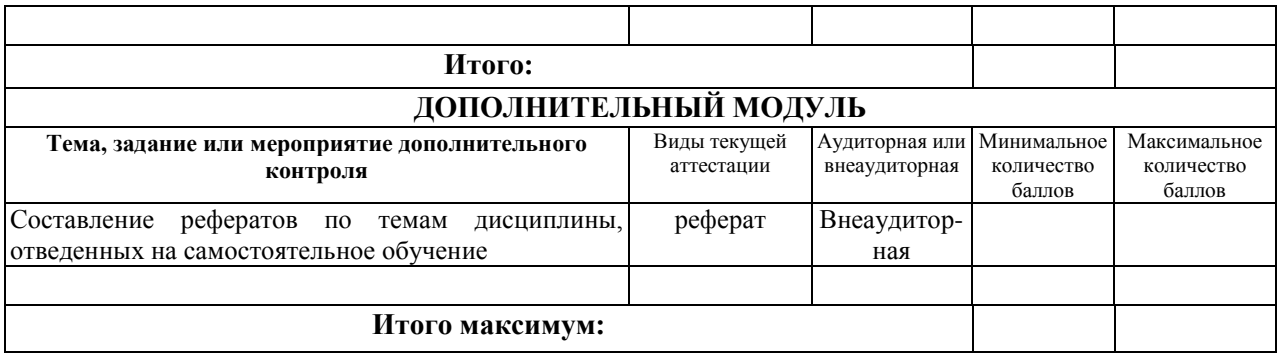

**Необходимый минимум для получения итоговой оценки или допуска к промежуточной аттестации \_\_\_\_ баллов** (*если введена модульно-рейтинговая система*)**.**

**Дополнительные требования для студентов, отсутствующих на занятиях по уважительной причине: (например,** *устное собеседование с преподавателем по проблемам пропущенных практических занятий, обязательное выполнение внеаудиторных контрольных и письменных работ и т.д.).*

Составитель \_\_\_\_\_\_\_\_\_\_\_\_\_\_\_\_\_\_\_ / Попадюк Королина Николаевна, преподаватель/

Зав. кафедрой \_\_\_\_\_\_\_\_\_\_\_\_\_\_\_\_\_\_\_/ Павлинов Игорь Алексеевич, профессор/

#### **Согласовано:**

1. Зав. выпускающей кафедры и приводит и испыту / Мосийчук Игорь Петрович, доцент/

2.Директор филиала

ПГУ им.Т.Г.Шевченко в г.Рыбница\_\_\_\_\_\_\_/ Павлинов Игорь Алексеевич, профессор/